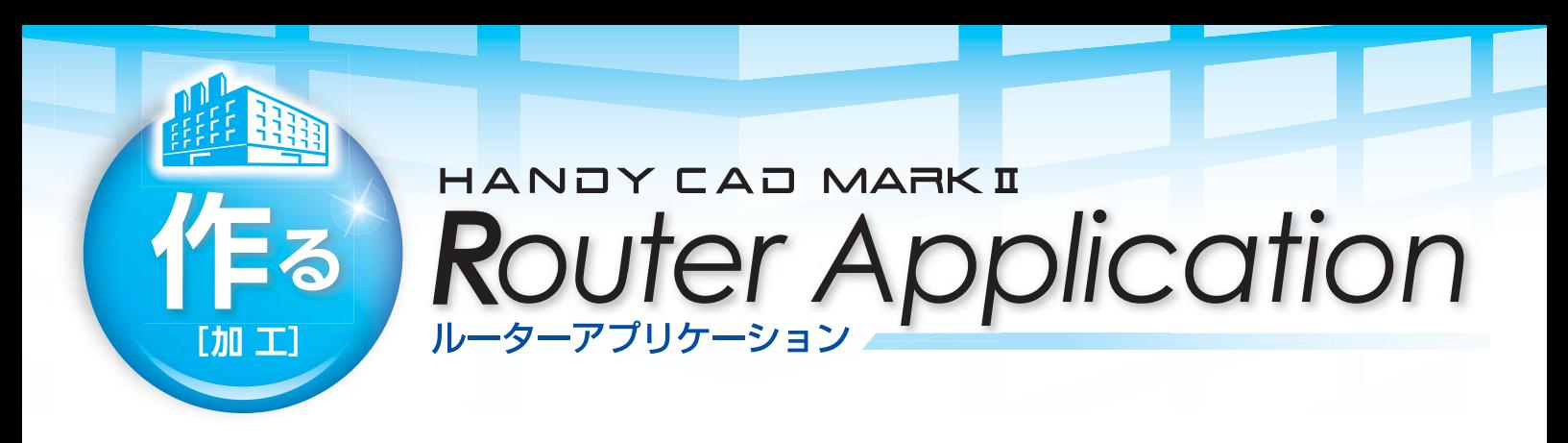

# ルーター加工の決定版!機能充実の2次元/2.5次元 CAMシステム

ルーターアプリケーションは、木工加工から金属加工まで、 幅広い分野をカバーする2次元/2.5次元のCAMシステムです。

- → 多軸スピンドルに対応し、ヘッド間ピッチを考慮したNCを出力できます。
- ノコ(カッター)ヘッドに対応し、回転制御、削り込み制御を自動で行えます。
- ▶ カッター工具や大径工具で発生した削り残し箇所を自動検出し、小径工具による再加工が行えます。
- アングルヘッドを用いた側面加工に対応し、軸変換の手間を大幅削減できます。
- プロセスツリーで工程・定義の確認が容易にでき、ツールパスによるシミュレーションが可能です。
- 「ミルアプリケーション」の機能を全て包含し、木工加工から金属加工まで幅広い加工が行えます。

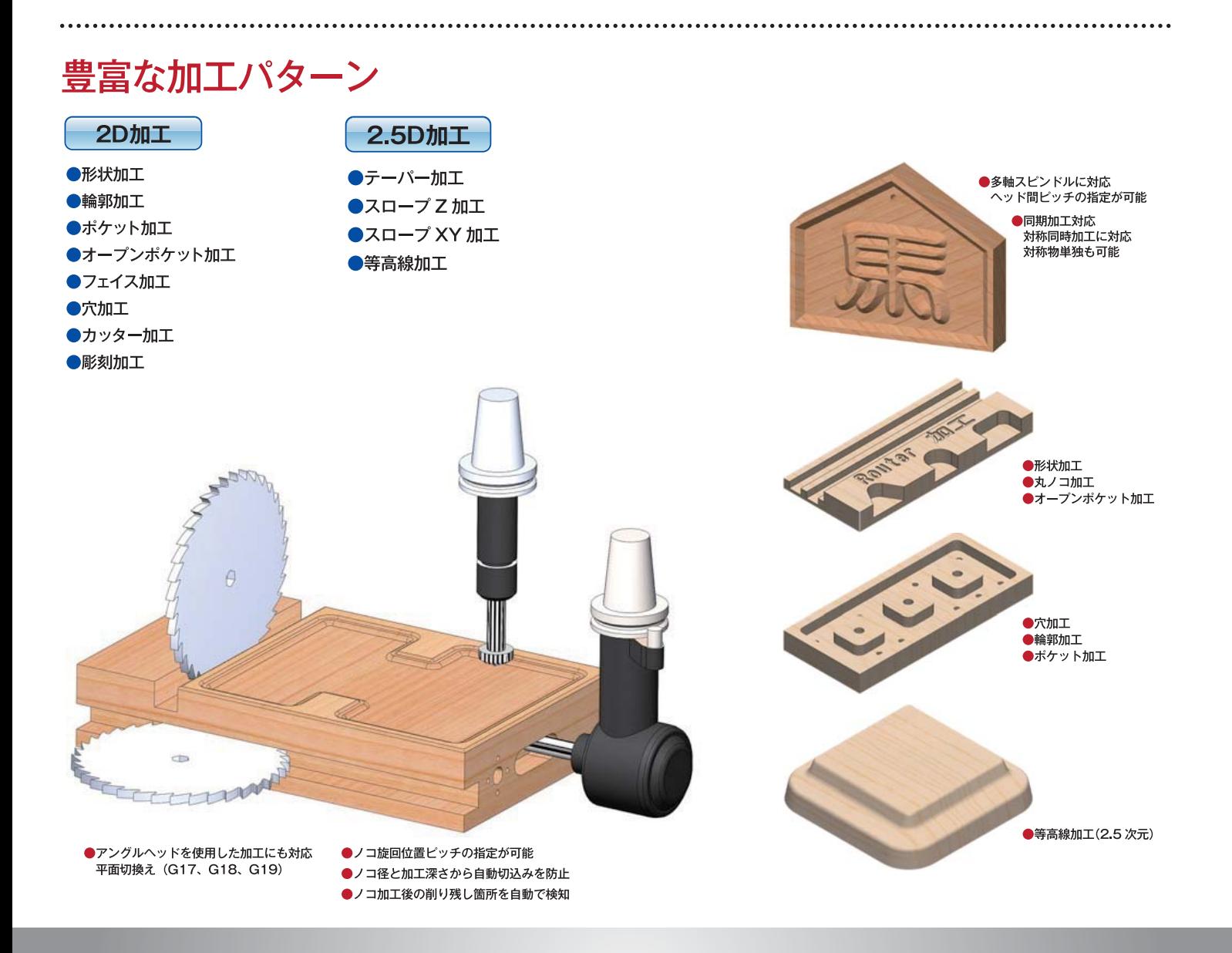

## ■カッター工具に特化した加工定義

カッター工具を使用した定義はマウスで側面要素や2点を指定するだけで、削り込みを 制御した経路を計算します。進入量、脱出量は側面要素毎に指定でき、カッター工具の 上昇下降や向きなども自動で計算します。

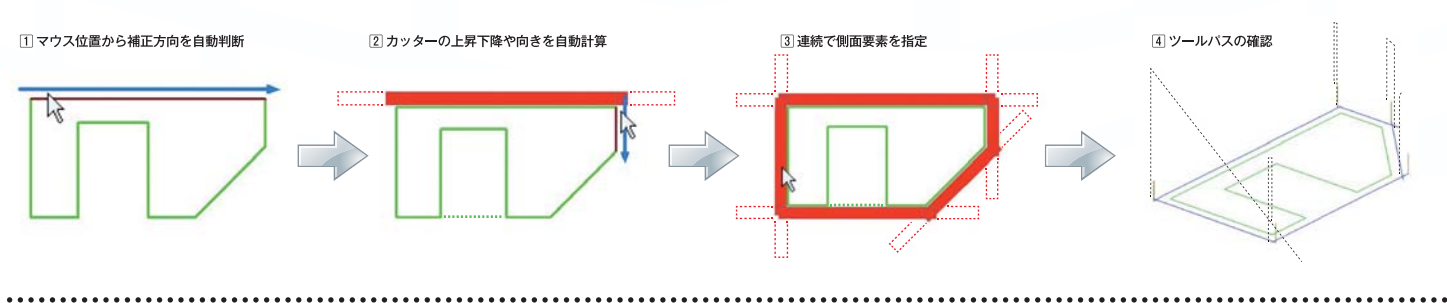

■Vビット工具を使用した彫刻加工(V-Carving)

先端の尖ったVビット工具を使用して、

コーナー部分にエッジを形成する加工が可能です。

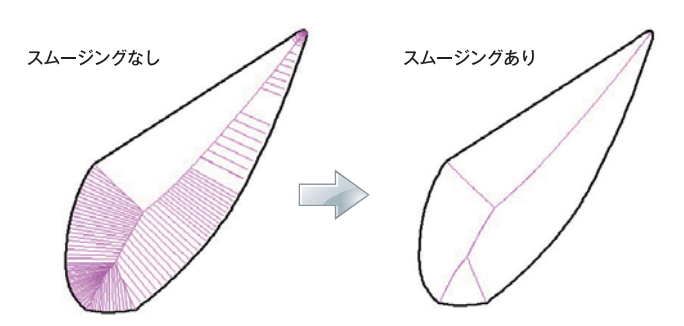

毛筆フォントやデザイン図であっても、高度なスムーシング 処理で演算速度と加工精度を保つ事ができます。

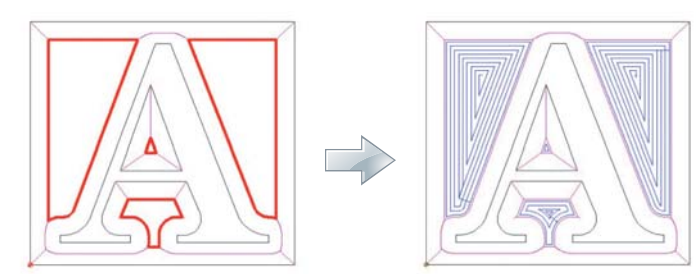

凸加工を行った形状の外側をポケット加工する場合でも、 「削り残しループを送る」だけの簡単操作で定義が可能です。

## ■穴加工

穴サイクルに定義した加工順序で加工します。穴種類をサイクル選択し、円の一括認識、 最適化機能を装備しているので、簡単に最適な経路を作成することができます。

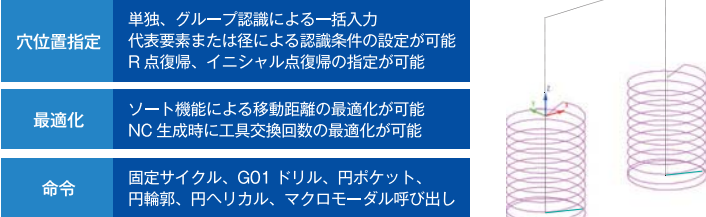

### ■ポケット加工

ポケット加工、島残し加工に対応し、オフセット演算により複雑な形状に対しても経路 の分離 / 合成を行った効率の良い経路を求めることができます。

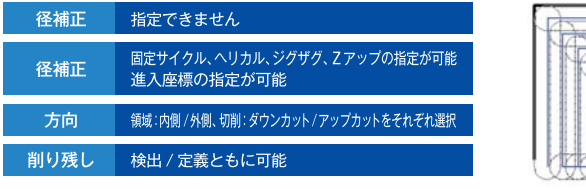

オープンループを指定する事もできるので、従来では定義できなかった形状に対する加工定義が可能になりました

## ■オープンポケット加工

特定のオープン形状に対して、

ポケット加工とは異なる専用の経路を求め最適な加工を行います。

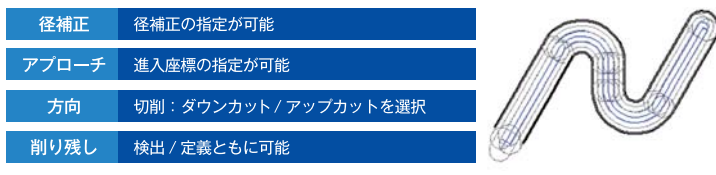

#### ■形状加工

入力モードを切り替えることなく、加工したい要素や通過点を指定することにより、 自由にNCデータを作成する事ができます。

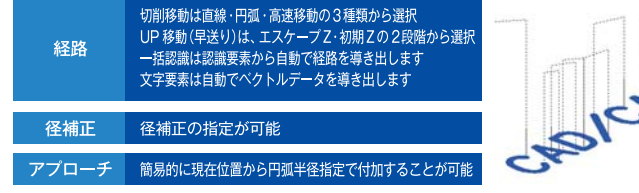

#### ■輪郭加工

輪郭形状に沿った経路を作成します。 経路と輪郭形状の干渉検査を行い、削り込みを防止します。

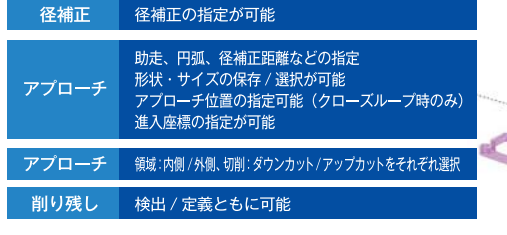

# ■フェイス加工

平面削り専用コマンドを用意しましたので、 ワークサイズに最適な経路を求めることができます。

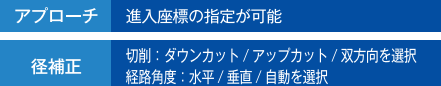

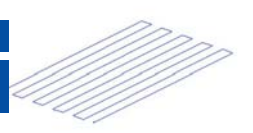

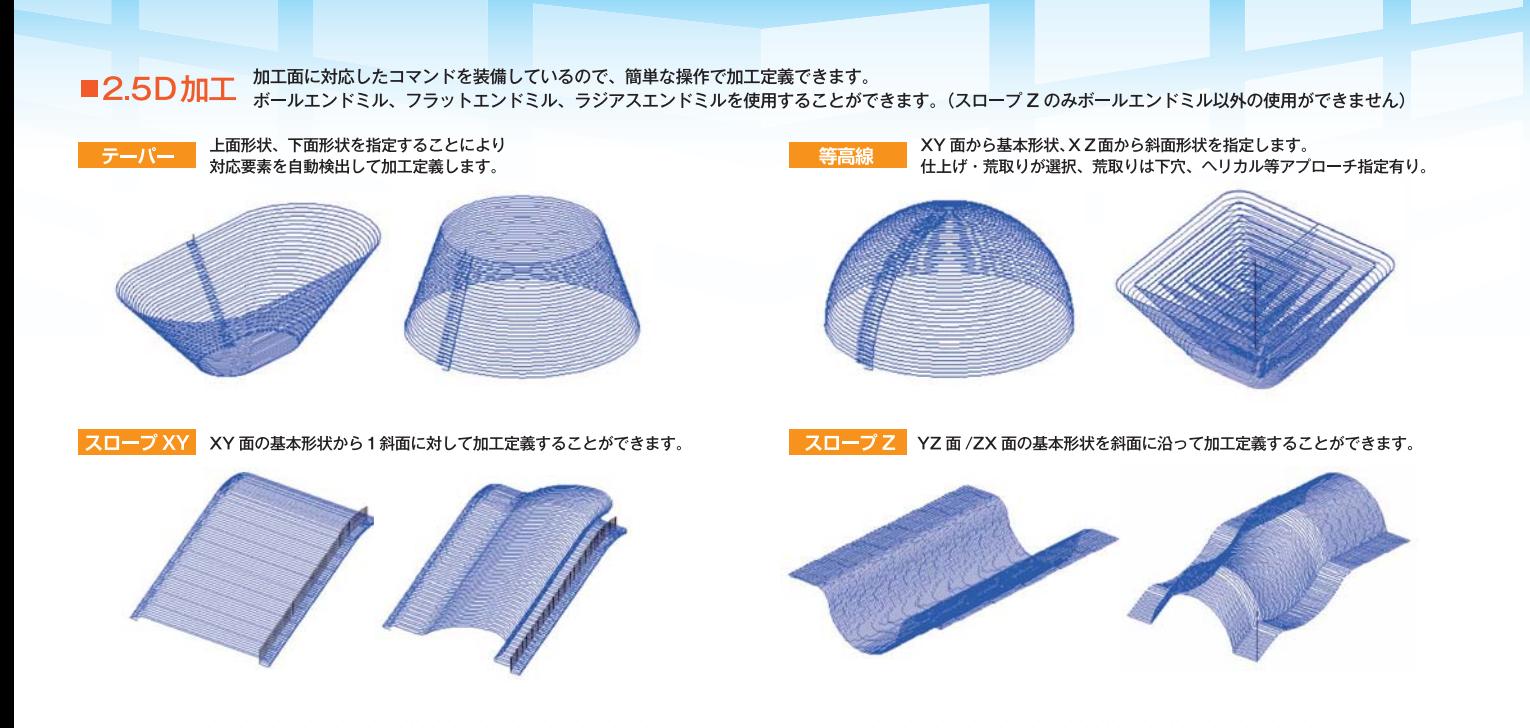

## ●基本仕様

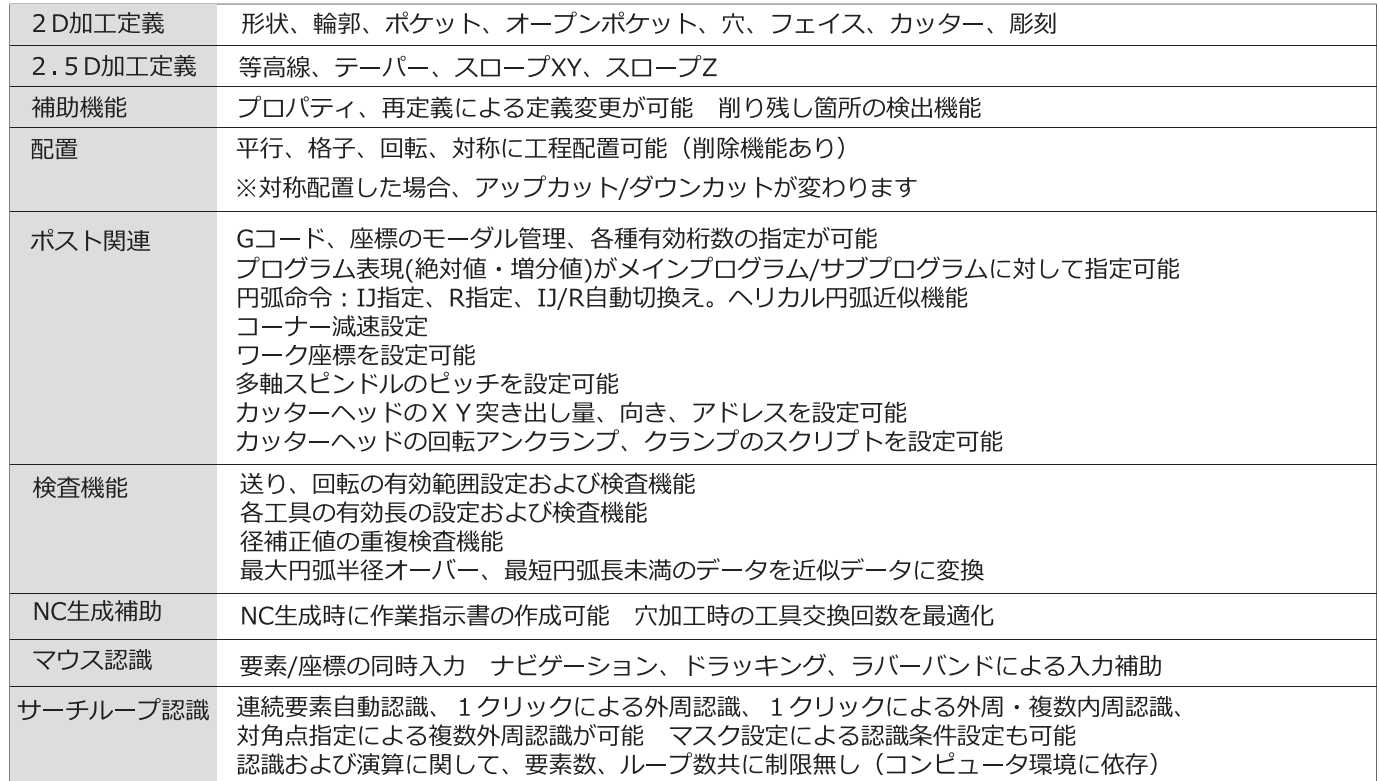

※記載の社名および製品名は各社の登録商標または商標です。

お申し込み・お問い合わせは

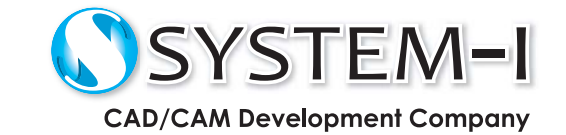

www.system-i.co.jp/

 $\odot$ システムアイ

Router Application

〒532-0011 大阪市淀川区西中島 5-3-8-5F TEL:06-6390-8808/FAX:06-6390-8809